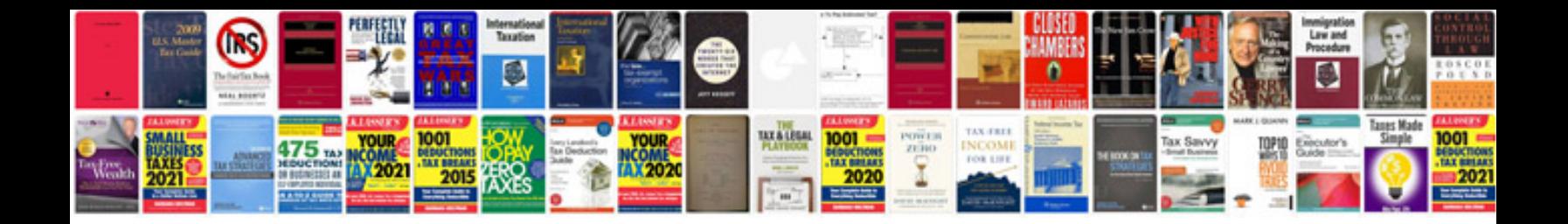

Aia form g810

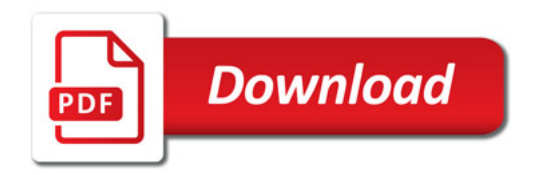

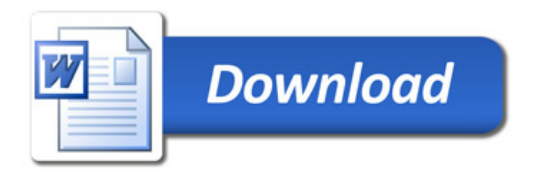